## UNIVERSITY OF QUEENSLAND

## Computer Centre

#### NEWSLETTER

authorization: Director of the Computer Centre

### 1 SYSTEM PERFORMANCE

PERIOD FOR MAY 1974

--"

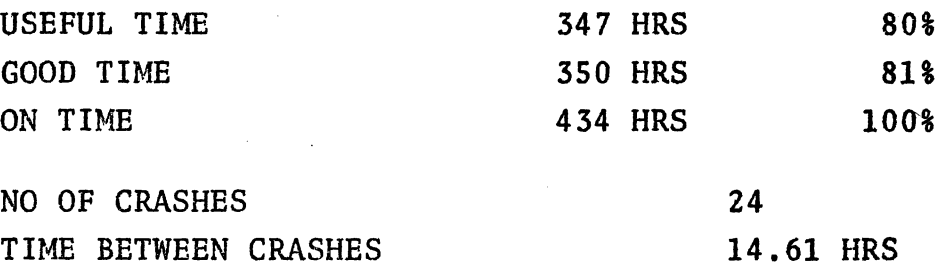

Problems associated with the settling in of new disk drives and new communications hardware and software on the PDP-8 reduced our performance during the month.

### 2 STAFF CHANGES

John Noad (Senior Systems Analyst) will be on six months leave of absence from the 1st July to further his studies. During this period, Mr Jim Sokoll (Senior Engineer) will be in charge<br>of the Centre at any time the Director is absent. Mr Doug Lennox will be in charge of the Systems Software Group and Mr Robert Crago will be in charge of the Applications Programming Group.

### 3 NEW VERSION OF LOGIN

A new version of LOGIN, V54(ll4)-2 will replace *V54(113)-2* on 12 JUNE 1974.

The change will affect only those projects using Group Accounting. LOGIN ensures that the group code begins with "X", and suppresses echoing of the type in.

1

# 4 THE PROGRAM LIBRARY

Ç

A library of programs of general interest to users is held at the Computer Centre. The functions of this program library are fully described in the Computer Centre's 'General Information Manual' (MNT-l). The following changes have been made in accessing the library catalogue and programs:

(a) Due to access problems, the library catalogue file has been renamed CATLOG.TXT and is now held on the LIBRAR: directory. A copy of this catalogue may be inspected in the client room or printed by the command:

.PRINT LIBRAR:CATLOG.TXT

This catalogue includes information describing access of all programs kept in the library.

(b) With the introduction of the File Migration System, infrequent- ly accessed programs are now held in off-line (archival) storage. The DIRECT command can be used to determine whether a program currently resides in the on-line area.

> ~DIRECT LANG:BCPL,UTILIT:CODE BCPL SHR 96 <155> 2S-JAN-74 DSKB:[S,102] %NO SUCH FILES AS UTILIT:CODE.\*[S.113]

The BCPL program is currently on-line and may be run immediately by the command:

.RUN LANG:BCPL

However, the CODE program is held on off-line storage and must be retrieved before use. The following command will cause the file to be queued for retrieval to the user's own area.

.RETRIEVE UTILIT:CODE.SHR/P

DSKB:CODE.SHR[S,113] *RIP* 

After the file has been retrieved (some 12 to 24 hours later) it may be run by the command:

.RUN CODE

(Note that the *IP* or 'preserve' switch is necessary on the RETRIEVE command and its omission would cause the error<br>message:

message: %PROTECTION FAILURE FOR DSKB:CODE.SHR[S,113])

(c) It is intended that all files listed in the catalogue will be available by Tuesday, June 18. Thereafter, NOTICE.TXT will describe changes in the status of the program library. Users with enquiries about the Library or wishing to submit programs should contact the program librarian (Mr Arthur Hartwig) at the Computer Centre (extension 6288).

#### 5 MANUALS

 $\big($ 

 $\sim$   $\sim$ 

 $\left($ 

#### 5.1 FORTRAN-I0

Fortran-IO manuals are now available from the Centre at a price of \$3.60. These manuals are available by kind courtesy of La Trobe University who have arranged for their<br>printing. A number of minor typographical errors exist A number of minor typographical errors exist and an addendum sheet will be available in due course.

It should be noted, however, that a number of the routines listed in table 15-3 (pp15-15 to 15-19) are concerned with plotting and have been superceded by other routines as described in the U.Q. Plotting Manual. These routines are: AXIS, LINE, MKTBL, NUMBER, PLOT, PLOTS, SCALE, SETABL, SYMBOL, WHERE.

The subroutine JOBI0 has been added to the library. It is used as:

CALL JOBIO (IIN,IOUT)

It returns in lIN the unit number of the job input device and in lOUT the unit number of the job output device.

5.2 MNT-2 Using the U.Q. PDP-10 System

This manual is now available from the Centre at \$1.50.

5.3 MNT-12 Absolute Overlays

This manual is now available from the Centre at \$1.30.

\* \* \* \* \* \* \* \*